# Informazioni tecniche Software Field Data Manager MS20 / MS21

Software di analisi per PC, per la gestione e la visualizzazione dei dati

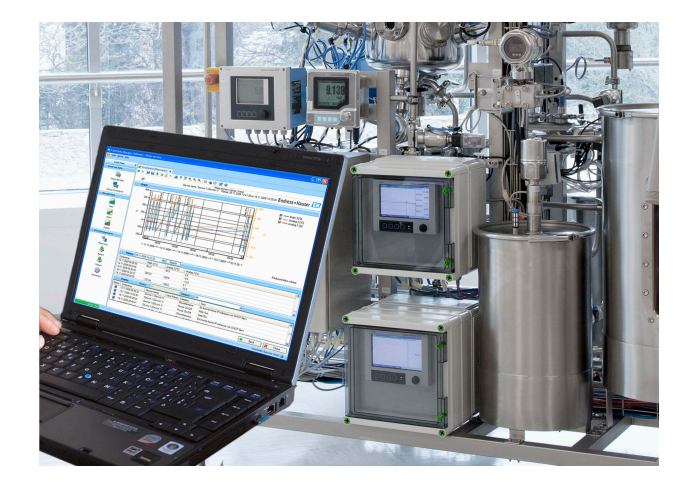

### Applicazione

- Lettura dati, archiviazione dati, esportazione sicura, generazione di PDF, stampa automatica
- Letture tramite interfaccia online o da memoria di massa / supporto dati
- Database SQL archiviazione dati a prova di manomissione
- Visualizzazione online dei valori istantanei ("dati in tempo reale")
- Esportazione / importazione di dati
- Il software è disponibile nelle seguenti versioni: Essential (freeware), Demo Professional e Professional. In qualsiasi momento, è possibile passare alla versione Professional inserendo un ID software valido.

#### Vantaggi

- Documentazione di processo affidabile
- Guida utente intuitiva e interfaccia moderna
- Massima sicurezza grazie all'archiviazione dei dati a prova di manomissione e ad avanzate funzioni di gestione utenti
- Riduzione dei costi di gestione dei dati grazie all'archiviazione dei dati
- Flessibilità grazie al database SQL
- Database centralizzato
- Approvazione FDA in associazione ad Advanced Data Manager, Memograph M RSG45

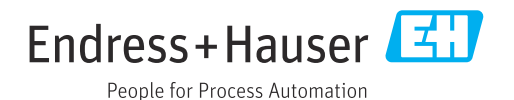

### Informazioni generali

Field Data Manager (FDM) è un pacchetto software che permette la gestione centralizzata dei dati con visualizzazione dei dati registrati.

In questo modo possono essere archiviati tutti i dati del punto di misura, ad es.:

- Valori misurati
- Eventi diagnostici
- Analisi
- Logbook eventi

Sono disponibili le seguenti versioni del software:

- Essential: questa versione del software è disponibile gratuitamente con funzionalità limitate.
- Professional Demo: la versione demo ha tutte le funzionalità ma è valida solo per 60 giorni (+30 giorni su richiesta). Trascorsi 90 giorni (max) senza attivazione del software, questa versione non può più essere utilizzata finché non viene correttamente attivata.
- Professional: questa versione permette di usufruire di tutte le funzionalità e può essere acquistata utilizzando un modello di licenza.

In qualsiasi momento è possibile passare dalla versione Essential (freeware) e Demo alla versione Professional inserendo un ID software valido e attivando il prodotto.

FDM salva i dati in un database SQL. Il database può essere aperto localmente o in rete (client / server). Sono supportati i seguenti database:

- PostgreSQL™ dalla versione 9.2 alla versione 11 inclusa (per le versioni Essential, Demo e Professional): database gratuito fornito sul DVD di FDM, pronto da installare e utilizzare.
- Oracle™ (per versione Demo e Professional): dalla versione 8i alla versione 12c inclusa. Per configurare l'accesso utenti, contattare l'amministratore del database.
- Microsoft SQL Server™ (per versione Demo e Professional): versione a partire da 2005 fino a versione 2019 compresa. Per configurare l'accesso, contattare l'amministratore del database.

#### Controllo taratura TrustSens

Disponibile in associazione a Memograph M RSG45 (dalla versione firmware 2.04) e iTHERM TrustSens TM371 / TM372.

#### Pacchetto applicativo Memograph M RSG45:

- L'interfaccia HART consente di analizzare fino a 20 iTHERM TrustSens TM371 / TM372.
- Visualizzazione dei dati di autotaratura sullo schermo o mediante web server
- Generazione della cronologia delle tarature
- Creazione di un protocollo di taratura come file RTF direttamente su RSG45
- Valutazione, analisi e ulteriore elaborazione dei dati di taratura mediante il software di analisi "Field Data Manager" (FDM)

Versioni *La tabella seguente indica tutte le funzionalità delle diverse versioni del software:*

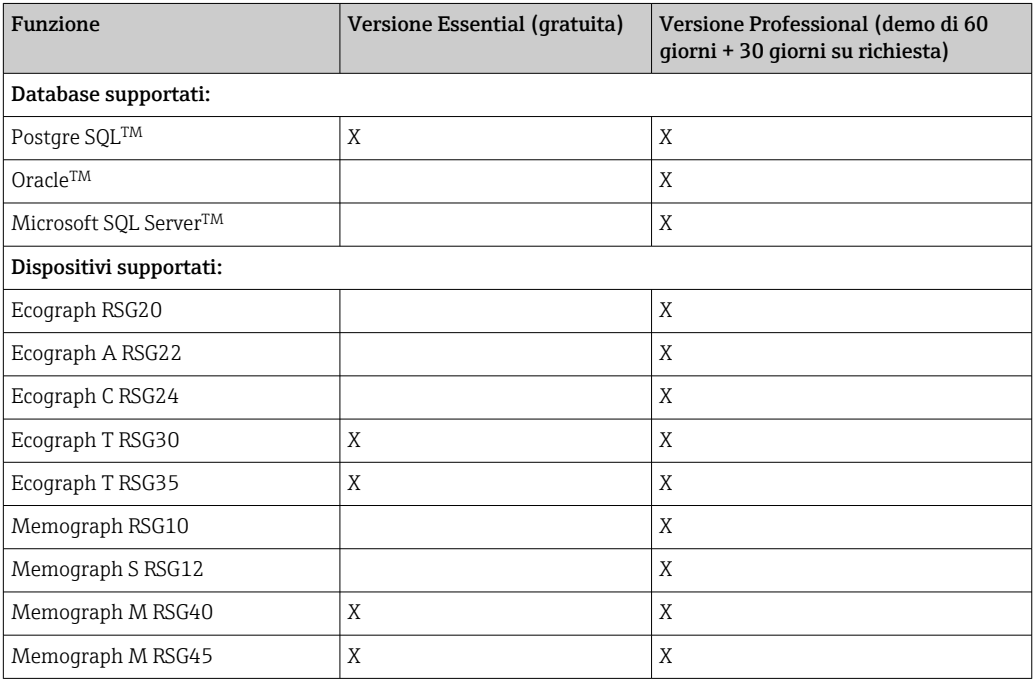

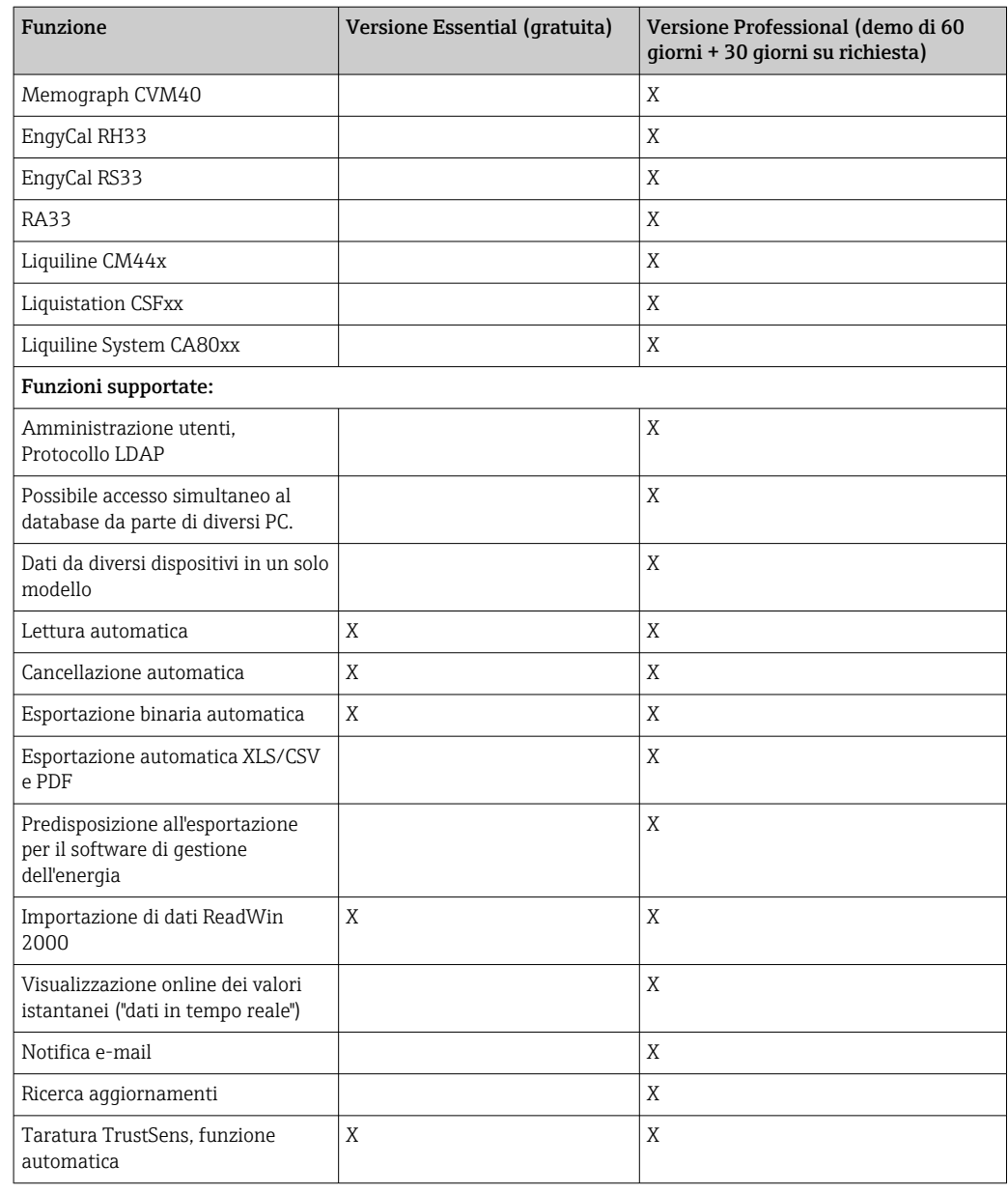

Requisiti di sistema I requisiti hardware e software necessari a installare e utilizzare il software FDM sono i sequenti:

Requisiti hardware per il software FDM:

- PC con PentiumTM 4 (≥2 GHz)
- PC con PentiumTM M (≥1 GHz)
- PC con  $\text{AMD}^{\text{TM}}$  ( $\geq 1.6 \text{ GHz}$ )
- Cache RAM da almeno 1 GB
- Almeno 20 GB di memoria libera su disco
- Risoluzione minima dello schermo di 1024 x 800 pixel
- Drive CD/DVD (per i computer privi di drive, è anche possibile scaricare FDM dal portale del software di Endress+Hauser. Occorre creare un account sul portale del software all'indirizzo : https://software-products.endress.com)

Sistema operativo/software per FDM:

- MicrosoftTM WindowsTM Server 2003 R2 SP2 Standard, Enterprise
- MicrosoftTM WindowsTM Server 2008
- Microsoft<sup>TM</sup> Windows<sup>TM</sup> Server 2012
- MicrosoftTM WindowsTM Server 2016
- MicrosoftTM WindowsTM Server 2019
- $\bullet\,$  Microsoft™ XP SP3
- Microsoft<sup>TM</sup> Vista<sup>TM</sup>
- $\bullet$  Windows  $7^{\text{TM}}$
- $\bullet$  Windows 8<sup>TM</sup>, Windows 8.1<sup>TM</sup>
- Windows  $10^{TM}$
- $\bullet$  Windows<sup>TM</sup> .NET 2.0 SP1

In caso di installazione su server Microsoft Windows $^{\text{\tiny{TM}} }$ , si consiglia di utilizzare esclusivamente la licenza multi-utente FDM MS21.

## Informazioni per l'ordine

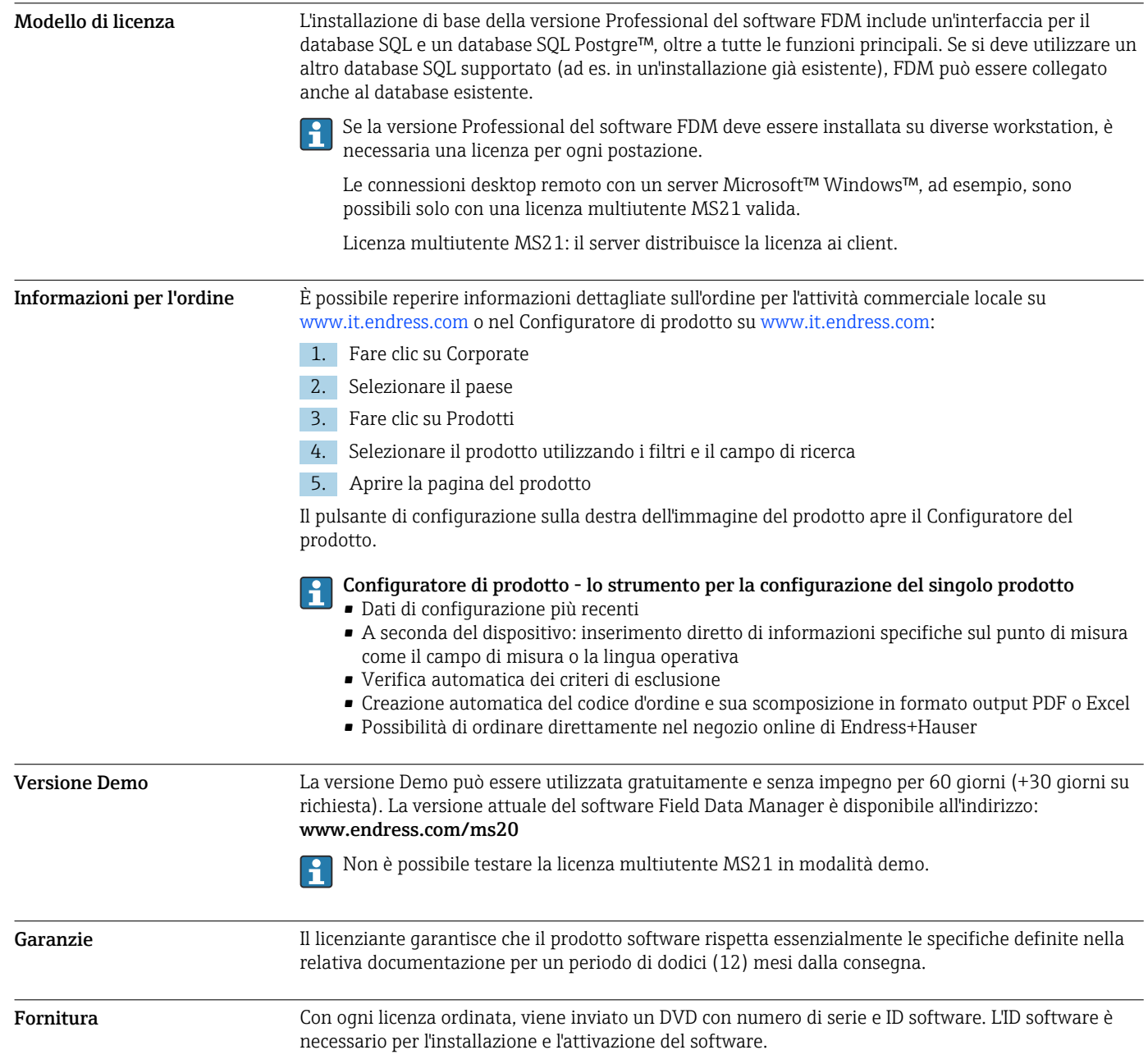

### Documentazione supplementare

- Brochure "System Products and Data Managers" (FA00016K/09)
- Istruzioni di funzionamento per FDM "Field Data Manager software", guida online e manuale (BA00288R)
- Istruzioni di funzionamento brevi "Software Field Data Manager" (KA00466C)
- Field Data Manager (FDM) Report sul consumo energetico (CP01186R)
- Istruzioni di funzionamento per "Monitoraggio della taratura con TrustSens" (BA01887R)

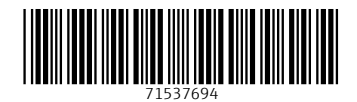

www.addresses.endress.com

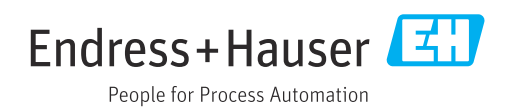